## **Examen de la Nouvelle-Écosse (ENE) : Français 10 Fiche d'information de l'enseignant**

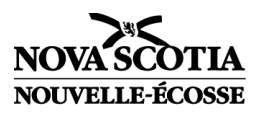

**Déroulement** : l'Examen de la Nouvelle-Écosse : Français 10 se déroulera **le 26 janvier 2024. La date de l'examen de juin 2024 sera confirmée prochainement.**

**Documents :** Plusieurs documents et ressources sont disponibles sur le site Internet du programme d'Évaluation du rendement de la Nouvelle-Écosse (PERNE) [\(https://plans.ednet.ns.ca/francais10/documents%20\)](https://plans.ednet.ns.ca/francais10/documents). Voici quelques exemples :

- **Guide d'information** contient des informations importantes concernant l'Examen de la Nouvelle-Écosse : Français 10.
- **Examen Type** comprend des échantillons de textes et des questions pour familiariser les élèves avec le format et le type de questions qu'ils verront sur l'examen. Vous pourrez y avoir accès sur le site Web sécurisé de « Educators », en sélectionnant « GNSPES/SEPNE ».

**Adaptations :** Le Guide d'information pour Français 10 contient des détails au sujet des adaptations permises ; voir cidessous pour les dates limites reliées aux adaptations qui requièrent des demandes.

- **Demande de formats alternatifs :** les enseignants des élèves qui requièrent des adaptations documentées concernant les gros caractères, le noir et blanc ainsi que le braille doivent remplir et finaliser le formulaire de demande de formats alternatifs dans TIENET au plus tard le **1er décembre** pour les cours offerts au premier semestre et le **1er avril** pour ceux offerts le deuxième semestre. La *Demande de formats alternatifs (NSE et ENE)* — *Guide de référence rapide* est disponible en ligne : (https [: //inschool.ednet.ns.ca/fr/board-school](https://inschool.ednet.ns.ca/fr/board-school-administration/tienet/user-guides/top-nav)[administration/tienet/user-guides/top-nav\)](https://inschool.ednet.ns.ca/fr/board-school-administration/tienet/user-guides/top-nav). **Veuillez noter** : dans PowerSchool, les personnes qui ont un accès à TIENET pour créer/finaliser ces formulaires sont : les membres de l'administration scolaire, les enseignants(es) ressources et les conseillers(ères) en orientation exerçant des responsabilités en ressources.
- **Demande de l'adaptation de Lecture à voix haute pour ENE : Français 10** : Les enseignants des élèves qui requièrent l'adaptation de Lecture à voix haute en utilisant la technologie fonctionnelle, et qui répondent aux critères d'admissibilité, doivent remplir et finaliser le formulaire de *Demande pour une adaptation de lecture mot à mot pour l'Examen de la Nouvelle-Écosse : Français 10* dans TIENET entre **le 1er novembre et le 15 décembre** pour les cours offerts au premier semestre et entre **le 1er mars et le 1er mai** pour ceux offerts le 2e semestre. De l'information portant sur la demande pour une adaptation Lecture à voix haute pour l'ENE : Français 10 et NSE : English 10 ainsi que sur l'inscription et l'accès sont inclus dans les Annexes se trouvant dans le guide d'information pour Français 10 qu'on retrouve en ligne [\(https://plans.ednet.ns.ca/francais10/documents%20](https://plans.ednet.ns.ca/francais10/documents)).

**Correction :** L'ENE Français 10 est corrigé par l'enseignant du cours en vue d'obtenir la note de l'élève pour son bulletin scolaire. Les enseignants ont l'obligation de suivre le guide de correction fourni par le ministère. Après la fin de l'année scolaire, tous les examens sont corrigés lors d'une session de correction pendant l'été, en vue de fournir au ministère, au CSAP ainsi qu'aux écoles des données concernant le niveau atteint par les élèves. Toutes les demandes d'expression d'intérêt pour les enseignants souhaitant participer à cette session de correction seront accessibles sur le site Web PLANS sous l'onglet *Professional Opportunities* au https [: //plans.ednet.ns.ca/professional-opportunities.](https://plans.ednet.ns.ca/professional-opportunities)

**Production de rapports:** À la suite du déroulement de l'examen, de la correction et de l'analyse des données, les résultats sont partagés avec les parents et les tuteurs, les enseignants, les écoles et le conseil scolaire. Les rapports suivants aident les écoles à identifier les forces et les besoins des élèves.

- Les **Rapports individuels de l'élève** sont fournis aux parents/tuteurs et aux enseignants et rendus accessibles par le biais de PowerSchool.
- Les **résultats régionaux et provinciaux** sont disponibles sur le site Web PLANS (https [: //plans.ednet.ns.ca/results\)](https://plans.ednet.ns.ca/results).
- Les **Rapports de description des items** (fournissent des informations générales au sujet des items d'examen par région-conseil scolaire/école/province) sont disponibles auprès de votre coordonnatrice régionale de l'évaluation.
- Les **Rapports de comparaison des cohortes** (comparent la performance individuelle de l'élève d'une évaluation/examen à l'autre) sont disponibles auprès de votre coordonnatrice régionale de l'évaluation.

Si vous avez des questions, prière de contacter votre coordonnatrice régionale de l'évaluation.

F10-FR Fiche d'information, Appréciation du rendement et évaluation des élèves, MEDPE 11/2023 11/2023